# **HELP DOCUMENTATION**

# FOR

# **ADMISSION REGISTRATION**

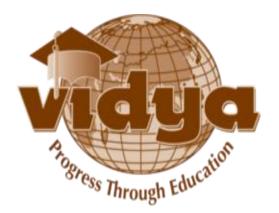

### **TABLE OF CONTENTS**

| 1 | PREREQUISITE                                         | PageNo 1  |
|---|------------------------------------------------------|-----------|
| 2 | How to apply for admission registration              | PageNo 1  |
| 3 | How to enter payment details later in the saved form | PageNo 8  |
| 4 | Bank details for payment                             | PageNo 11 |

### PREREQUISITE

- ➤ Valid email id
- Parent and Student mobile number

### **ADMISSION REGISTRATION**

**1**. If you are a **New User** , click "**New User**" link.

| These Through Education                              |  |
|------------------------------------------------------|--|
| Username<br>Password                                 |  |
| Log in New User<br>If you are a New User, Click here |  |

2. Give your name in capital.Enter your Mail id in "Email(Username)" field.Then, enter the password and confirm password. Click on Sign Up Button.

|          | Astress Through Education |
|----------|---------------------------|
| Name     |                           |
| Email (U | sername)                  |
| Passwo   | d                         |
| Confirm  | Password                  |
| Sign (   | PBack to Login            |
|          |                           |

|            | Name<br>rishitha      |   |  |  |
|------------|-----------------------|---|--|--|
|            | rishitha              |   |  |  |
|            |                       |   |  |  |
|            | Email (Username)      |   |  |  |
|            | rishitha@gmail.com    |   |  |  |
|            | Password              | - |  |  |
|            |                       |   |  |  |
|            | Confirm Password      |   |  |  |
|            | Sign Up Back to Login |   |  |  |
| Click Here |                       |   |  |  |

**3.** Click "**Create**" Button under the menu " **Admission** -> **Registration** -> **Admission Registration**"

| Admission                 | Dashboard           | Hostel | Recruitment            |                     |               |              |                     |        |             |
|---------------------------|---------------------|--------|------------------------|---------------------|---------------|--------------|---------------------|--------|-------------|
|                           | antite .            |        | Registration Fo        | orm                 |               |              |                     |        |             |
|                           | Ant                 |        | Create or Import       |                     |               |              |                     |        |             |
| Prosec                    | s Through Education | 5      | Registration<br>Number | Application<br>Date | First<br>Name | Last<br>Name | Registration<br>For | Course | Adm<br>Quot |
| Registration<br>Admission | 1<br>Registration   |        |                        |                     |               |              |                     |        |             |
| Admission<br>My Applica   |                     | С      | lick"Create" B         | utton               |               |              |                     |        |             |
| New Appli                 | cauon               |        |                        |                     |               |              |                     |        |             |
|                           |                     |        |                        |                     |               |              |                     |        |             |
|                           |                     |        |                        |                     |               |              |                     |        |             |
|                           |                     |        |                        |                     |               |              |                     |        |             |
|                           |                     |        |                        |                     |               |              |                     |        |             |
|                           |                     |        |                        |                     |               |              |                     |        |             |
| Pow                       | ered by ITFlux      | 0      |                        |                     |               |              |                     |        |             |

4. Select the Institute , Registration type, Admission quota from corresponding drop down list.

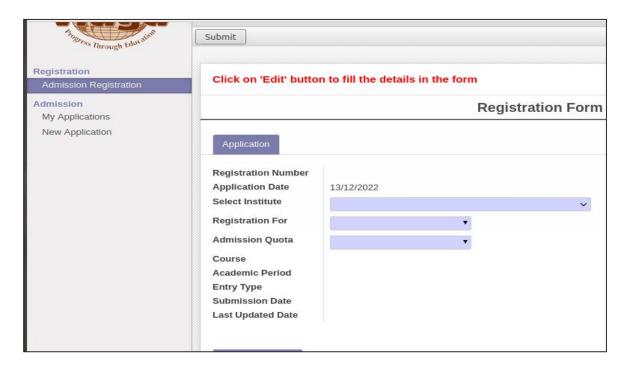

5. Select Branch options and Priority from the corresponding drop down list.

| lease enter branc | h options in a prioritized manner |  |
|-------------------|-----------------------------------|--|
| Priority          | Branch Options                    |  |
| Add an item       |                                   |  |
|                   |                                   |  |
|                   |                                   |  |
|                   |                                   |  |
| mount to be Paid  | 0.00                              |  |
|                   |                                   |  |

#### Amount to be paid will be display based on your first branch priority

6. Fill Personal information and Communication Address

|                   | _          |   |                   |   |
|-------------------|------------|---|-------------------|---|
| Personal Informat | ion        |   |                   |   |
| First Name        | First Name |   | Religion          | , |
| Last Name         | Last Name  |   | Caste             | , |
| Gender            |            | v | Email ID          |   |
| Date of Birth     | DD/MM/YY   |   | Student Mobile No |   |
|                   |            |   | Parent Mobile No  |   |
|                   |            |   |                   |   |

|                        |         | 0       |  |
|------------------------|---------|---------|--|
| Communication <i>i</i> | Address |         |  |
| Address                | Address | Country |  |
|                        | Address | State   |  |
|                        | Address |         |  |
|                        | Pincode |         |  |

Save the application and make the payment for the amount displayed and get available of the scanned copy of the payment reference(Size:below 100kb,jpeg format)which is needed for uploading while entering payment details in the application form. If payment type is **cheque**, then you should submit the **cheque** at Administrative office at the earliest.

### **Payment Details**

7. For entering the payment details, click on "**Add an item**" and fill the payment details.

|           | Payment<br>Type | Transaction<br>Date | Transaction<br>Reference No | Amount<br>Paid | Cheque<br>Date | Cheque<br>No | Remarks | Attach Payment<br>Reference |
|-----------|-----------------|---------------------|-----------------------------|----------------|----------------|--------------|---------|-----------------------------|
| d an item | \dd an itei     | n                   |                             |                |                |              |         |                             |

8. Attached the scanned copy of payment reference(Size:Below 100kb)

| Payment        | Transaction | Transaction  | Amount | Cheque | Cheque    |                     | Attach Payment |
|----------------|-------------|--------------|--------|--------|-----------|---------------------|----------------|
| Гуре           | Date        | Reference No | Paid   | Date   | No        | Remarks             | Reference      |
| •              |             |              | 0.00   |        |           |                     | Select 🔮       |
| RTGS           |             |              |        |        |           |                     |                |
| Cheque<br>NEFT |             |              |        |        | For Attac |                     |                |
| DD             |             |              |        |        | Referenc  | e,click "<br>Button | 'Select"       |
| Cash           |             |              |        |        |           | Ducton              |                |
| ECS            |             |              | 0      |        |           |                     |                |
| Online Pay     | ment        |              |        |        |           |                     |                |

9. **Submit** the form after rechecking all the entered details.

| ubmit                                                                         |                                                                  |                     |                                   | Dra |
|-------------------------------------------------------------------------------|------------------------------------------------------------------|---------------------|-----------------------------------|-----|
| Click                                                                         | m                                                                |                     |                                   |     |
|                                                                               | Here to Submit<br>The Form Registration Form                     | n for Admissio      | n                                 |     |
|                                                                               |                                                                  |                     |                                   |     |
| Application                                                                   |                                                                  |                     |                                   |     |
| Registration Number                                                           |                                                                  | Please enter brancl | h options in a prioritized manner |     |
| Application Date                                                              | 13/12/2022                                                       | Priority            | Branch Options                    |     |
| Select Institute                                                              | Vidya Academy of Science & Technology Technical Can $\checkmark$ | 1                   | ✓ mics & Communication Engg.      | â   |
| Registration For                                                              | R B TECH ADMISSION 2021 V                                        | Add an item         |                                   |     |
|                                                                               | Management <b>T</b>                                              |                     |                                   |     |
| Admission Quota                                                               | States at                                                        |                     |                                   |     |
| 1773)<br>                                                                     | B.Tech                                                           |                     |                                   |     |
| Course                                                                        | B.Tech<br>B.Tech 2021-25 VAST TC-Kilimanoor,Thiruvananthapuram   |                     |                                   |     |
| Course<br>Academic Period                                                     |                                                                  |                     |                                   | 1   |
| Admission Quota<br>Course<br>Academic Period<br>Entry Type<br>Submission Date | B.Tech 2021-25 VAST TC-Kilimanoor, Thiruvananthapuram            | Amount to be Paid   | 0.00                              |     |

10. Please confirm the submission of your application form by clicking OK Button

| 'Edit' butto | n to fill the de         | tails in the form              |           |                        |
|--------------|--------------------------|--------------------------------|-----------|------------------------|
|              | -                        | Confirm                        | × Adr     | nission                |
| on           |                          | Do you want to continue?       | - 10      |                        |
| on Number    | 0001756                  |                                | se ent    | er branch options in a |
| n Date       | 13/12/2022               | Cancel                         | ority     | Branch Options         |
| titute       | Vidya Academ<br>Thrissur |                                |           | Electrical & Elec      |
| on For       | REGISTRATIO              | N FOR B.TECH ADMISSION 2022    | 2         | Electronics & Co       |
| n Quota      | Management               |                                |           |                        |
|              | B.Tech                   |                                |           |                        |
| Period       | B.Tech 2022-20           | 5 VAS-Thalakkottukara,Thrissur |           |                        |
| 9            | Regular                  |                                | Amount to | be Paid 75000.0        |
| on Date      |                          |                                |           |                        |
| ted Date     |                          |                                |           |                        |

11. You can see a window showing successful submission

| i Dashboard Ho         | stel Recruitment                           | 🞽 👤 sitha 🛪 |
|------------------------|--------------------------------------------|-------------|
|                        | Confirmation                               |             |
| 1 Auro                 |                                            |             |
| ress Through Education | Your Form has been successfully submitted. | Draft       |
| on<br>on Registration  | Close                                      |             |
| n<br>ications          | Registration Form for Admission            |             |
| plication              | Application                                |             |

12. To take the printout, click on "**Print Registration Form**" Button

| Registra   | tion / 0      | 001756                    |                                         |              |        |
|------------|---------------|---------------------------|-----------------------------------------|--------------|--------|
| Edit       | ireate        |                           | Mare                                    |              |        |
| Print Re   | gistration Fo | m                         |                                         |              |        |
|            |               |                           |                                         |              |        |
|            |               |                           | Registration For                        | m for Adm    | ission |
|            | _             |                           |                                         |              |        |
| То         | -             | rintout ,Click            |                                         |              |        |
| R          | He            | ere                       |                                         | Please enter | branch |
| Applicati  | on Date       | 13/12/2022                |                                         | Priority     | Bra    |
| Select Ins | stitute       | Vidya Academy<br>Thrissur | of Science & Technology Thalakkottukara | 1            | Ele    |
| Registrat  | ion For       | REGISTRATION              | N FOR B.TECH ADMISSION 2022             | 2            | Ele    |
| Admissio   | n Quota       | Management                |                                         |              |        |

### **Enter the payment details later in the saved form**

Make the payment for the amount displayed in the form (under column **Amount to be Paid**) and get available of the scanned copy of the payment reference(Size:below 100kb,jpeg format) which is needed for uploading while entering payment details in the application form. If payment type is **cheque**, then you should submit the **cheque** at Administrative office at the earliest.

13. Login the ERP by entering the Username and Password.

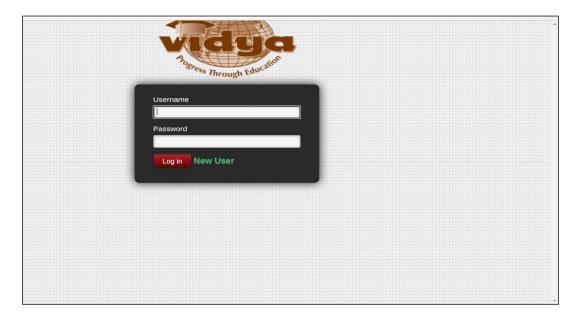

**14.** Click on the "Admission->Registration ->Admission Registration"

| C | reate or Impor         | t                   |               |              |                                           |                   |                    |                    | PDF                     | or Excel 1-1 of 1      |        |
|---|------------------------|---------------------|---------------|--------------|-------------------------------------------|-------------------|--------------------|--------------------|-------------------------|------------------------|--------|
| 0 | Registration<br>Number | Application<br>Date | First<br>Name | Last<br>Name | Registration For                          | Course            | Admission<br>Quota | Amount<br>Remitted | Last<br>Updated<br>Date | Application<br>Created | Status |
|   | 0001757                | 13/12/2022          | SUNAINA       |              | REGISTRATION FOR<br>B.TECH ADMISSION 2022 | B.Tech            | Management         | 0.00               |                         |                        | Draft  |
|   |                        |                     |               |              | Click Here<br>Applic                      | to oper<br>cation | the                |                    |                         |                        |        |

15. For entering the Payment details Click "**Edit**" Button and go to the payment details tab.

| Registration Number   0001757   Please enter branch options in a prioritized manner     Application Date   13/12/2022   2   Electronics Engg.     Select Institute   Vidya Academy of Science & Technology Thalakkottukara   1   Electronics Engg.     Registration For   REGISTRATION FOR B. TECH ADMISSION 2022   2   Electronics Engg.     Admission Quota   Management   2   Electronics & Communication Engg.     Course   B. Tech   Academic Period   B. Tech     Academic Period   B. Tech   Amount to be Paid   75000.00                                                                                                    | Registration / 00       | 001757                                       |                                     |                                        |       |  |
|----------------------------------------------------------------------------------------------------|-------------------------|----------------------------------------------|-------------------------------------|----------------------------------------|-------|--|
| Click on Ex.   to fill the details in the form     Registration For Entering the Payment Details, Click Here     Applice   O001757     Registration Number   0001757     Application Date   13/12/2022     Select Institute   Vidya Academy of Science & Technology Thalakkottukara Thrissur     Registration For   REGISTRATION FOR B. TECH ADMISSION 2022   2   Electronics & Communication Engg.     Admission Quota   Management     Course   B. Tech     Academic Period   B. Tech     Academic Period   B. Tech     Academic Period   B. Tech     Academic Period   B. Tech     Academic Period   B. Tech     Academic Period   B. Tech     Academic Period   B. Tech     Academic Period   B. Tech     Academic Period   B. Tech     Academic Period   B. Tech     Academic Period   B. Tech     Academic Period   B. Tech     Academ | Edit Create             | More                                         |                                     |                                        |       |  |
| Registration Form for Admission     Registration Number 0001757     Application Date 13/12/2022     Select Institute Vidya Academy of Science & Technology Thalakkottukara Thrissur     Registration For     REGISTRATION FOR B. TECH ADMISSION 2022     Priority Branch Options     I Electronics & Communication Engg.     Admission Quota     Management     Course   B. Tech     Academic Period   B. Tech     Academic Period   B. Tech 2022-26 VAS-Thalakkottukara, Thrissur     Entry Type   Regular     Mount to be Paid   75000.00                                                                                                    | Subm                    |                                              |                                     |                                        | Draft |  |
| Priority   Branch Options     Application Number   0001757     Application Date   13/12/2022     Select Institute   Vidya Academy of Science & Technology Thalakkottukara<br>Thrissur     Registration For   REGISTRATION FOR B. TECH ADMISSION 2022     Admission Quota   Management     Course   B. Tech     Academic Period   B. Tech 2022-26 VAS-Thalakkottukara, Thrissur     Entry Type   Regular     Submission Date   75000.00                                                                                                    | Click on 'Ed            | n to fill the details in the form            |                                     |                                        |       |  |
| Application Date   13/12/2022   Priority   Branch Options     Select Institute   Vidya Academy of Science & Technology Thalakkottukara   1   Electrical & Electronics Engg.     Registration For   REGISTRATION FOR B.TECH ADMISSION 2022   2   Electronics & Communication Engg.     Admission Quota   Management                                                                                                    | Payr                    | nent Details,                                | m for Adm                           | ission                                 |       |  |
| Select Institute   Vidya Academy of Science & Technology Thalakkottukara   Priority   Braich Options     Registration For   REGISTRATION FOR B.TECH ADMISSION 2022   1   Electrical & Electronics Engg.     Admission Quota   Management   2   Electronics & Communication Engg.     Course   B.Tech   Academic Period   B.Tech 2022-26 VAS-Thalakkottukara, Thrissur     Entry Type   Regular   Amount to be Paid   75000.00                                                                                                    | Registration Number     | 0001757                                      | Please enter                        | branch options in a prioritized manner |       |  |
| Select Institute   Vidya Academy of Science & Technology Thalakkottukara   1   Electronics Engg.     Registration For   REGISTRATION FOR B.TECH ADMISSION 2022   2   Electronics & Communication Engg.     Admission Quota   Management                                                                                                    | Application Date        | 13/12/2022                                   | Priority                            | Branch Options                         |       |  |
| Admission Quota Management   Course B.Tech   Academic Period B.Tech 2022-26 VAS-Thalakkottukara, Thrissur   Entry Type Regular Amount to be Paid 75000.00   Submission Date 75000.00                                                                                                    | Select Institute        |                                              | 1                                   |                                        |       |  |
| Course B.Tech   Academic Period B.Tech 2022-26 VAS-Thalakkottukara,Thrissur   Entry Type Regular Amount to be Paid 75000.00   Submission Date                                                                                                    | <b>Registration For</b> | REGISTRATION FOR B.TECH ADMISSION 2022       | 2 Electronics & Communication Engg. |                                        |       |  |
| Academic Period B.Tech 2022-26 VAS-Thalakkottukara,Thrissur   Entry Type Regular Amount to be Paid 75000.00   Submission Date Control of the paid Control of the paid                                                                                                    | Admission Quota         | Management                                   |                                     |                                        |       |  |
| Entry Type Regular Amount to be Paid 75000.00   Submission Date 75000.00 75000.00                                                                                                    | Course                  | B.Tech                                       |                                     |                                        |       |  |
| Submission Date                                                                                                    | Academic Period         | B.Tech 2022-26 VAS-Thalakkottukara, Thrissur |                                     |                                        |       |  |
|                                                                                                    | Entry Type              | Regular                                      | Amount to be Paid 75000.00          |                                        |       |  |
| Last Updated Date                                                                                                    |                         |                                              |                                     |                                        |       |  |
|                                                                                                    | Last Updated Date       |                                              |                                     |                                        |       |  |

9

| Payment<br>Type | Transaction<br>Date | Transaction<br>Reference No | Amount<br>Paid | Cheque<br>Date | Cheque<br>No | Remarks | Attach Payment<br>Reference |
|-----------------|---------------------|-----------------------------|----------------|----------------|--------------|---------|-----------------------------|
| ,               |                     |                             | 0.00           |                |              |         | Select 隆                    |
| RTGS            |                     |                             |                |                |              | 11.     |                             |
| Cheque<br>NEFT  |                     |                             |                |                |              |         |                             |
| DD              |                     |                             |                |                |              |         |                             |
| Cash            |                     |                             |                |                |              |         |                             |
| ECS             |                     |                             | 0              |                |              |         |                             |

16. After entering the payment details **Submit** the form

## **Bank details for payment**

| Bank Account Holder's Name : Vidya Academy of Science and |                               |  |  |  |
|-----------------------------------------------------------|-------------------------------|--|--|--|
|                                                           | Technology - Technical Campus |  |  |  |
| Bank Name                                                 | : Indian Overseas Bank        |  |  |  |
| Bank Account No.                                          | : 332002000050100             |  |  |  |
| Type of Account                                           | : CC                          |  |  |  |
| Bank Branch Name                                          | : Kilimanoor                  |  |  |  |
| Bank IFSC Code                                            | : IOBA0003320                 |  |  |  |

# THANK YOU